## Ejercicio TC32-39p

En varias ramas de la F´ısica, especialmente en Optica, aparece la necesidad de calcular ´ repetidamente la función conocida como Seno Integral,  $Si(x)$ , definida como

$$
Si(x) = \int_0^x \frac{\text{sen}(t)}{t} dt = \sum_{n=0}^\infty \frac{(-1)^n \cdot x^{2n+1}}{(2n+1) \cdot (2n+1)!}, \ \ x > 0.
$$

Hay que escribir una rutina, en lenguaje ensamblador del  $80x86/x87$ , que calcule la función Seno Integral según el desarrollo en serie indicado. A la rutina se le deben pasar por la pila los siguientes parámetros:

- $\blacksquare$  argumento de la función, x,
- error máximo admisible en el cálculo de la función,  $err$ ,
- $\blacksquare$  número máximo de iteraciones permitidas, N,

de la forma

SenoIntegral $(x, err, N)$ 

siguiendo el convenio del lenguaje C de paso de parámetros, primero el de más a la derecha y se termina con el de más a la izquierda. Por ejemplo, se llamaría a la rutina así:

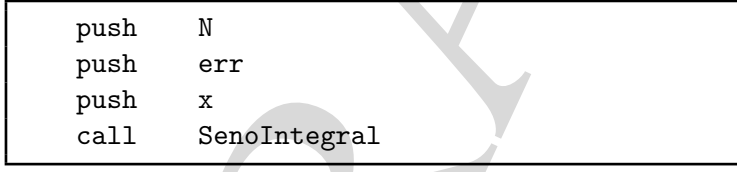

BORRADOR Si se logra calcular la función en menos de N iteraciones con error menor que  $err$  el resultado se devuelve en el registro  $ST(0)$  de la FPU y el número de iteraciones realizadas en AX, poniendo  $CF=0.$  En caso de agotar el número de iteraciones N sin lograr un error menor de  $err$  se devuelve la aproximación obtenida en  $ST(0)$  y el indicador de carry,  $CF=1$ , para señalar la no convergencia.

## Solución

La serie

$$
Si(x) = \sum_{n=0}^{\infty} \frac{(-1)^n \cdot x^{2n+1}}{(2n+1) \cdot (2n+1)!} = x - \frac{x^3}{3 \cdot 3!} + \frac{x^5}{5 \cdot 5!} - \frac{x^7}{7 \cdot 7!} + \dots
$$

se calculará iterativamente, sumando/restando un término en cada iteracción. Un primer esquema de cálculo sería el que se plantea en el siguiente diagrama de flujo:

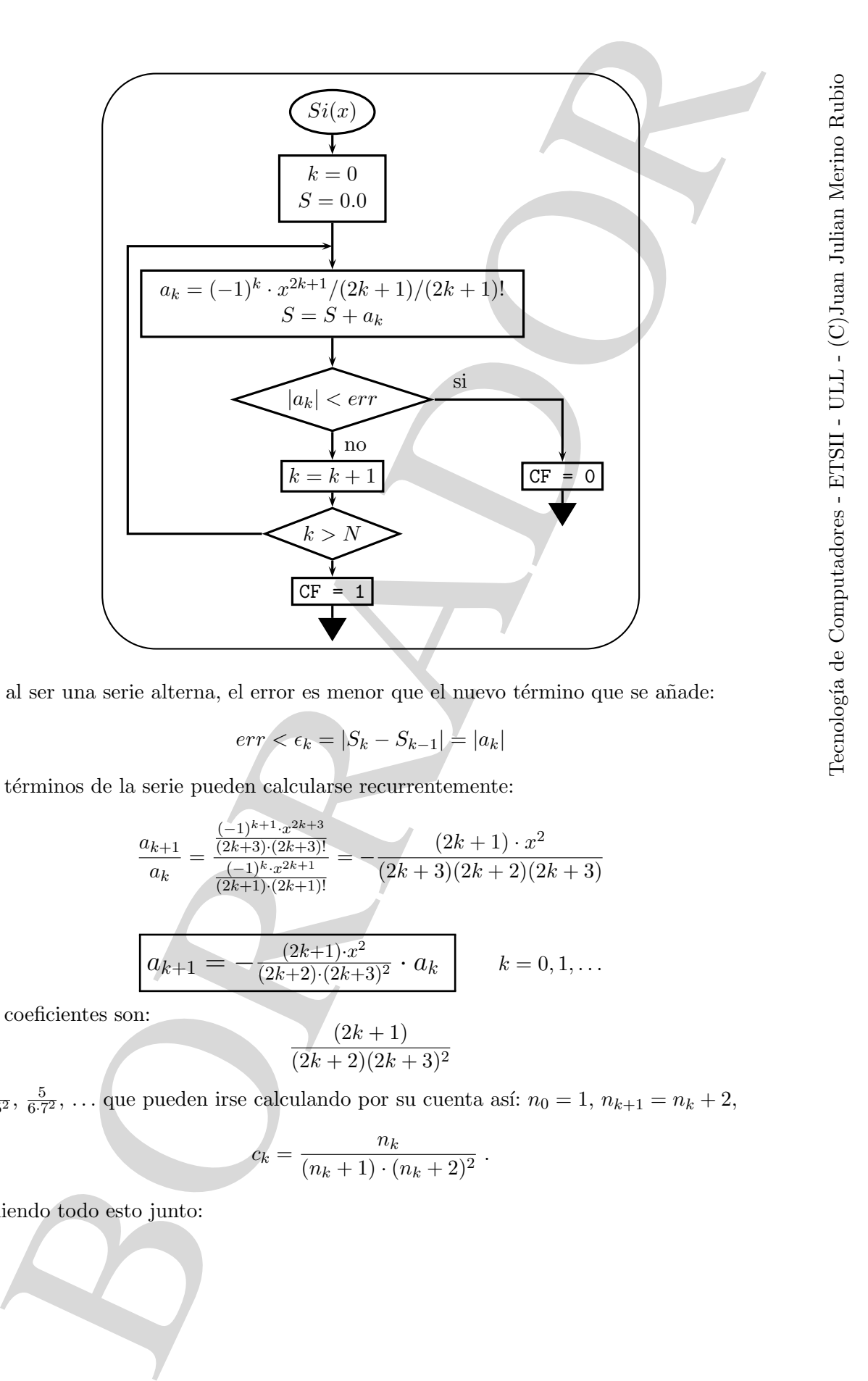

ya que, al ser una serie alterna, el error es menor que el nuevo término que se añade:

$$
err < \epsilon_k = |S_k - S_{k-1}| = |a_k|
$$

Los términos de la serie pueden calcularse recurrentemente:

$$
\frac{a_{k+1}}{a_k} = \frac{\frac{(-1)^{k+1} \cdot x^{2k+3}}{(2k+3) \cdot (2k+3)!}}{\frac{(-1)^k \cdot x^{2k+1}}{(2k+1) \cdot (2k+1)!}} = -\frac{(2k+1) \cdot x^2}{(2k+3)(2k+2)(2k+3)}
$$

O sea:

$$
a_{k+1} = -\frac{(2k+1) \cdot x^2}{(2k+2) \cdot (2k+3)^2} \cdot a_k \qquad k = 0, 1, \dots
$$

Los coeficientes son:

$$
\frac{(2k+1)}{(2k+2)(2k+3)^2}
$$

 $\frac{1}{2\cdot3^2}, \frac{3}{4\cdot5^2}, \frac{5}{6\cdot7^2}, \dots$  que pueden irse calculando por su cuenta así:  $n_0 = 1, n_{k+1} = n_k + 2,$ 

$$
c_k = \frac{n_k}{(n_k+1)\cdot(n_k+2)^2}.
$$

Poniendo todo esto junto:

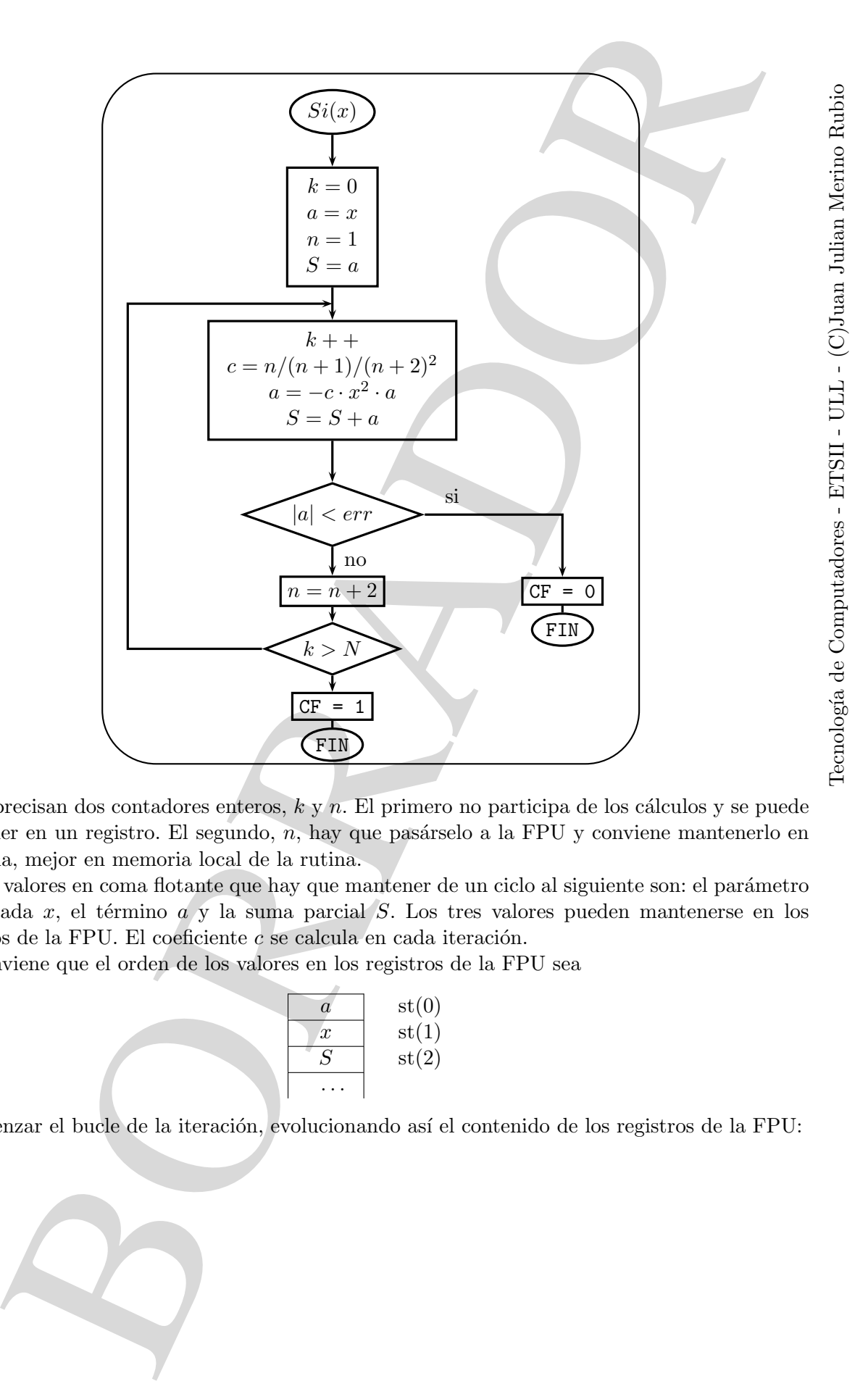

Se precisan dos contadores enteros,  $k y n$ . El primero no participa de los cálculos y se puede mantener en un registro. El segundo,  $n$ , hay que pasárselo a la FPU y conviene mantenerlo en memoria, mejor en memoria local de la rutina.

Los valores en coma flotante que hay que mantener de un ciclo al siguiente son: el parámetro de entrada x, el término a y la suma parcial S. Los tres valores pueden mantenerse en los registros de la FPU. El coeficiente  $c$  se calcula en cada iteración.

Conviene que el orden de los valores en los registros de la FPU sea

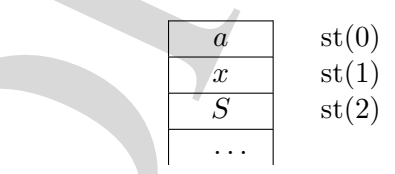

al comenzar el bucle de la iteración, evolucionando así el contenido de los registros de la FPU:

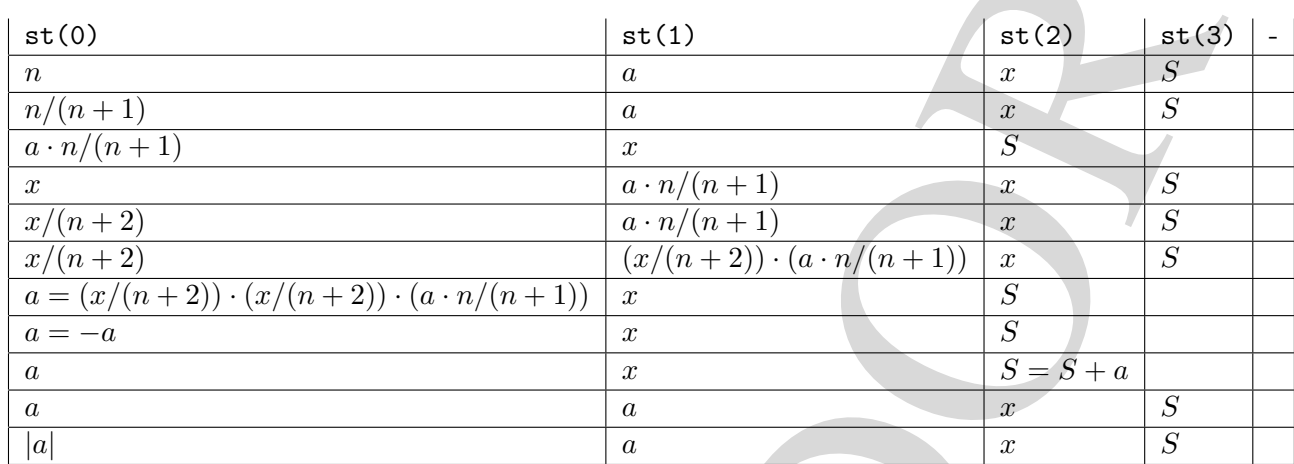

y se compara |a| con err, quitando a |a| y quedando la pila como al principio. El código de la rutina puede ser el siguiente:

```
and \frac{1}{s} and \frac{1}{s} and \frac{1}{s} and \frac{s}{s}<br>
\frac{1}{s}<br>
\frac{1}{s}<br>
\frac{1}{s}<br>
\frac{1}{s}<br>
\frac{1}{s}<br>
\frac{1}{s}<br>
\frac{1}{s}<br>
\frac{1}{s}<br>
\frac{1}{s}<br>
\frac{1}{s}<br>
\frac{1}{s}<br>
\frac{1}{s}<br>
\frac{1}{s}<br>
\frac{1}{s}<br>
\frac{1}{s}<br>

SenoIntegral proc near
       push bp
       mov bp,sp
        sub sp, 2 ; hace sitio para n en la pila
        ; ***
        fld DWORD PTR [bp+4] ; x |
        xor ax,ax ; k = 0mov WORD PTR [bp-2], 1; n = 1fld st(0) ; x | S = x |fld st(0) ; a = x | x | S@bucle:
        inc ax
        fild WORD PTR [bp-2]; n | a | x | S |
        inc WORD PTR [bp-2] ; n+1
        fidiv WORD PTR [bp-2] ; n/(n+1) | a | x | S |
        inc WORD PTR [bp-2] ; n+2
        fmul ; a \cdot n/(n+1) | x | S |fld st(1) ; x | a \cdot n/(n+1) | x | S |fidiv WORD PTR [bp-2] ; x/(n+2) | a \cdot n/(n+1) | x | S |
        fmu1 st(1), st(0); x/(n+2) | (x/(n+2))·(a·n/(n+1)) | x | S |
        fmul ; a' | x | S |
        fchs ; a | x | S |
        fadd st(2), st(0) ; a | x | S=S+a |
        fld st(0) ; a | a | x | S |
        fabs ; abs(a) | a | x | S |
        fcomp DWORD PTR [bp+8] ; ¿abs(a) < err?
        push ax
        fstsw ax
        sahf
        pop ax
        jb @converge
        cmp ax, WORD PTR [bp+12]; jk > N?
```
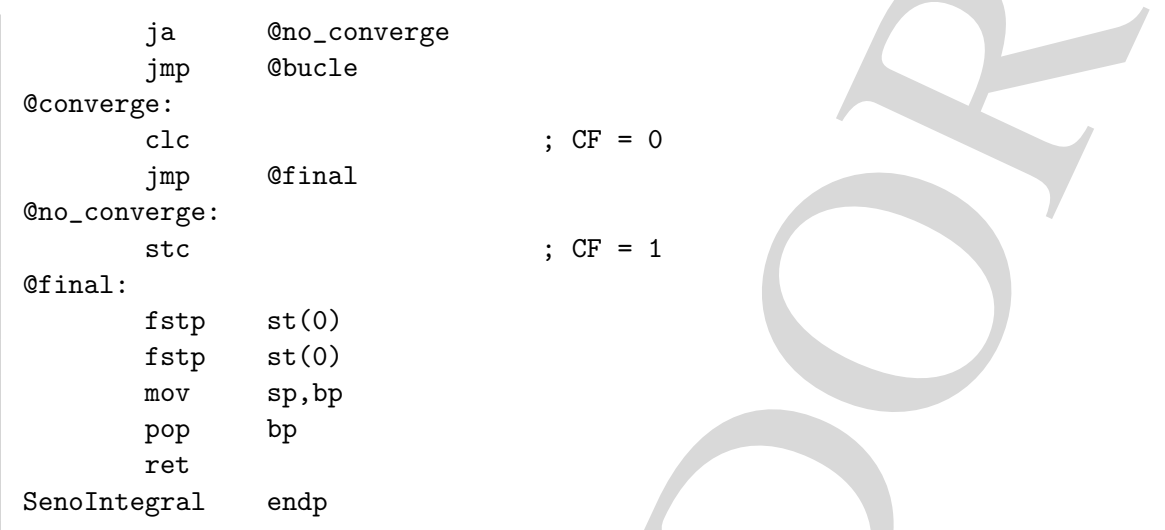

La pila en el punto \*\*\* del programa es:

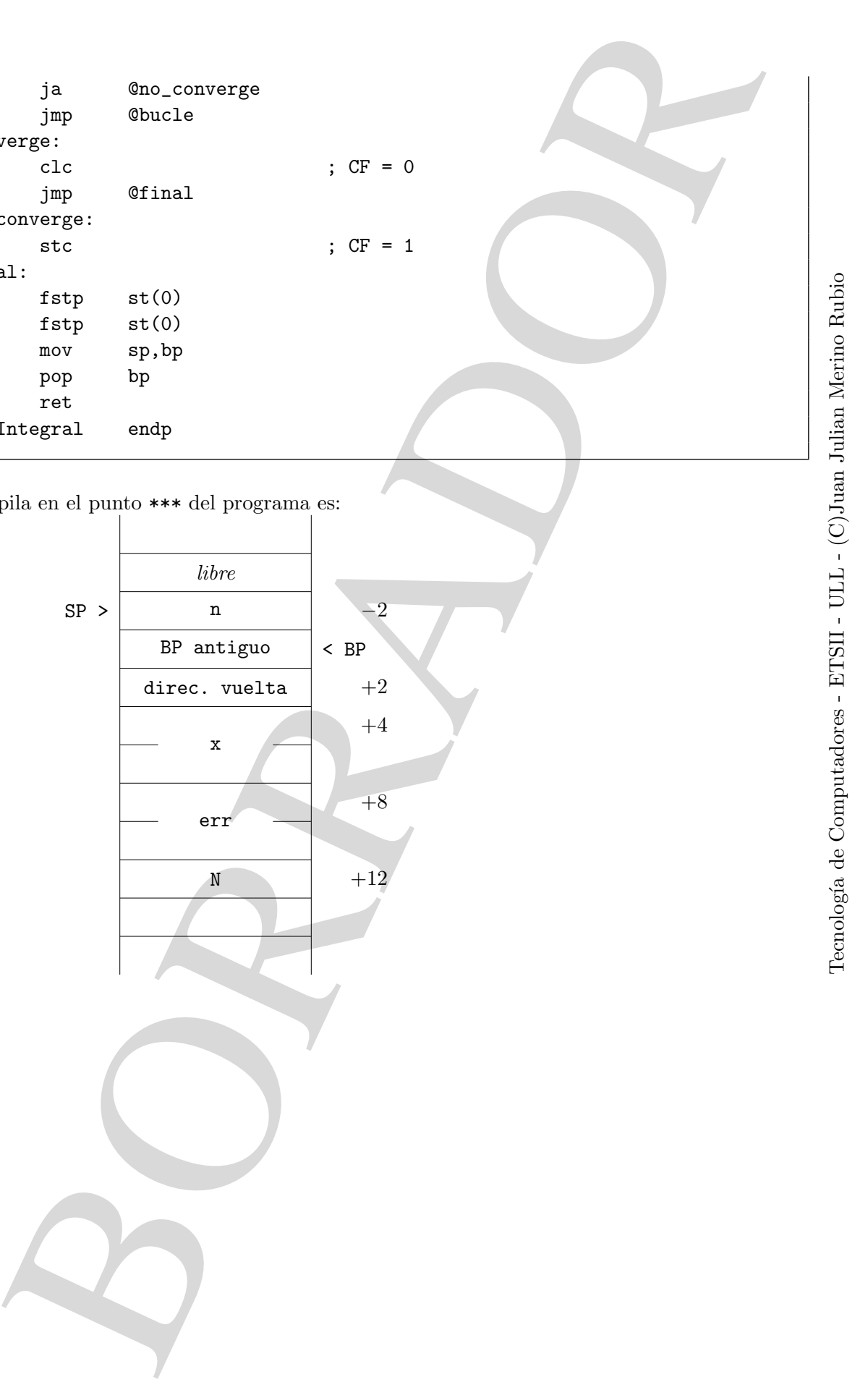

Tecnolog´ıa de Computadores - ETSII - ULL - (C)Juan Julian Merino Rubio